Réf : ET\_SEC\_INVNUMW

# Investigation numérique

### Méthodologie d'investigation sur OS Windows

#### **Objectif**

L'investigation numérique est une discipline indispensable à la qualification d'incidents de sécurité ainsi qu'à la remédiation de données ciblées.

L'objectif de ce cours est de vous familiariser avec les techniques et méthodologies d'investigation sur un environnement Windows, tout en développant la collecte de données spécifiques dites "artefacts".

Informaticiens

**Public Durée estimée pour le suivi des modules indispensables**

Durée des vidéos : 5h28 Durée des TP : 8h00

## Contenu pédagogique

#### **Les modules indispensables**

#### Présentation du cours

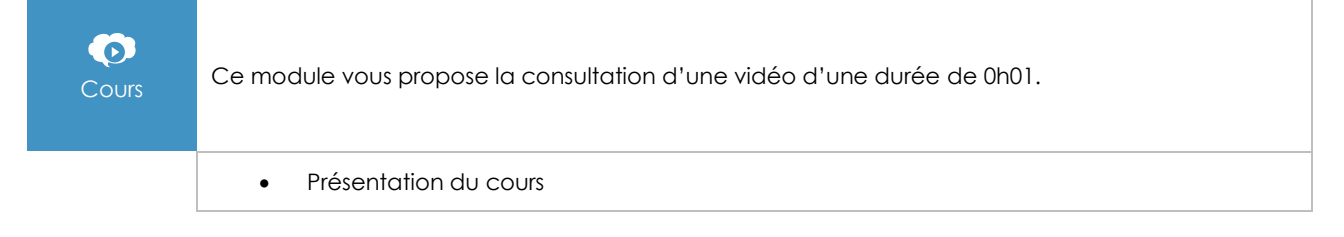

## Etat de l'art de l'investigation numérique

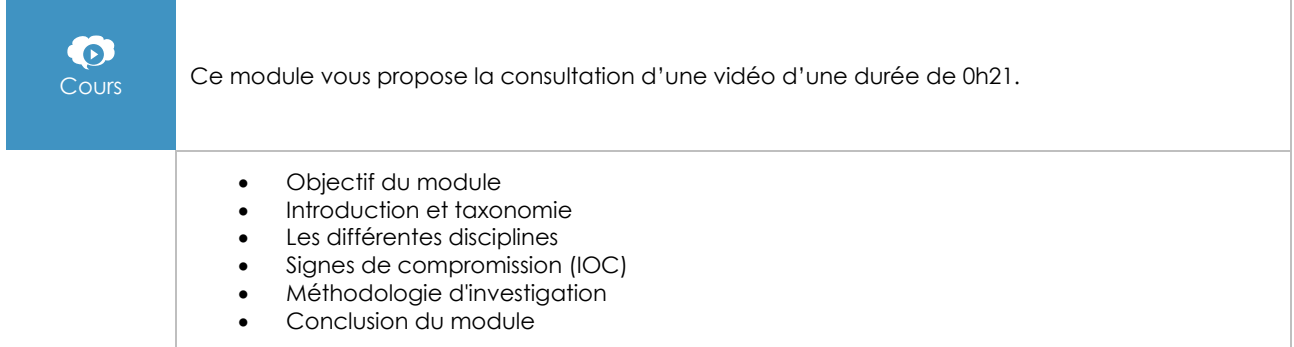

(eni Page 1/3 [www.eni-elearning.com](http://www.eni-elearning.com/)

## Les fondamentaux Windows

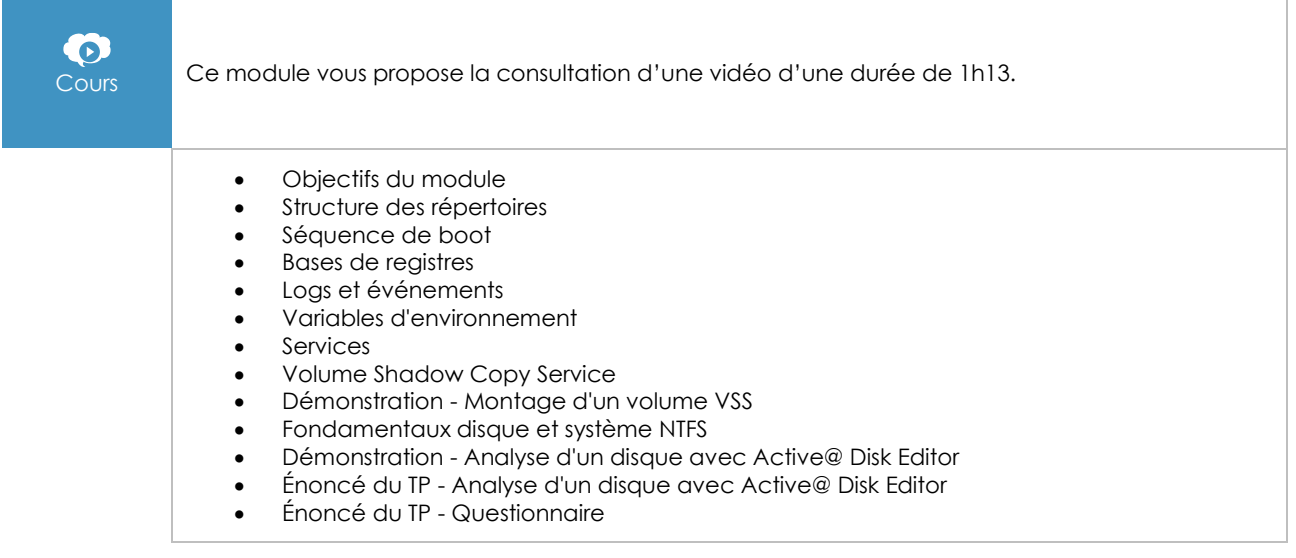

## Collecte de données et artefacts

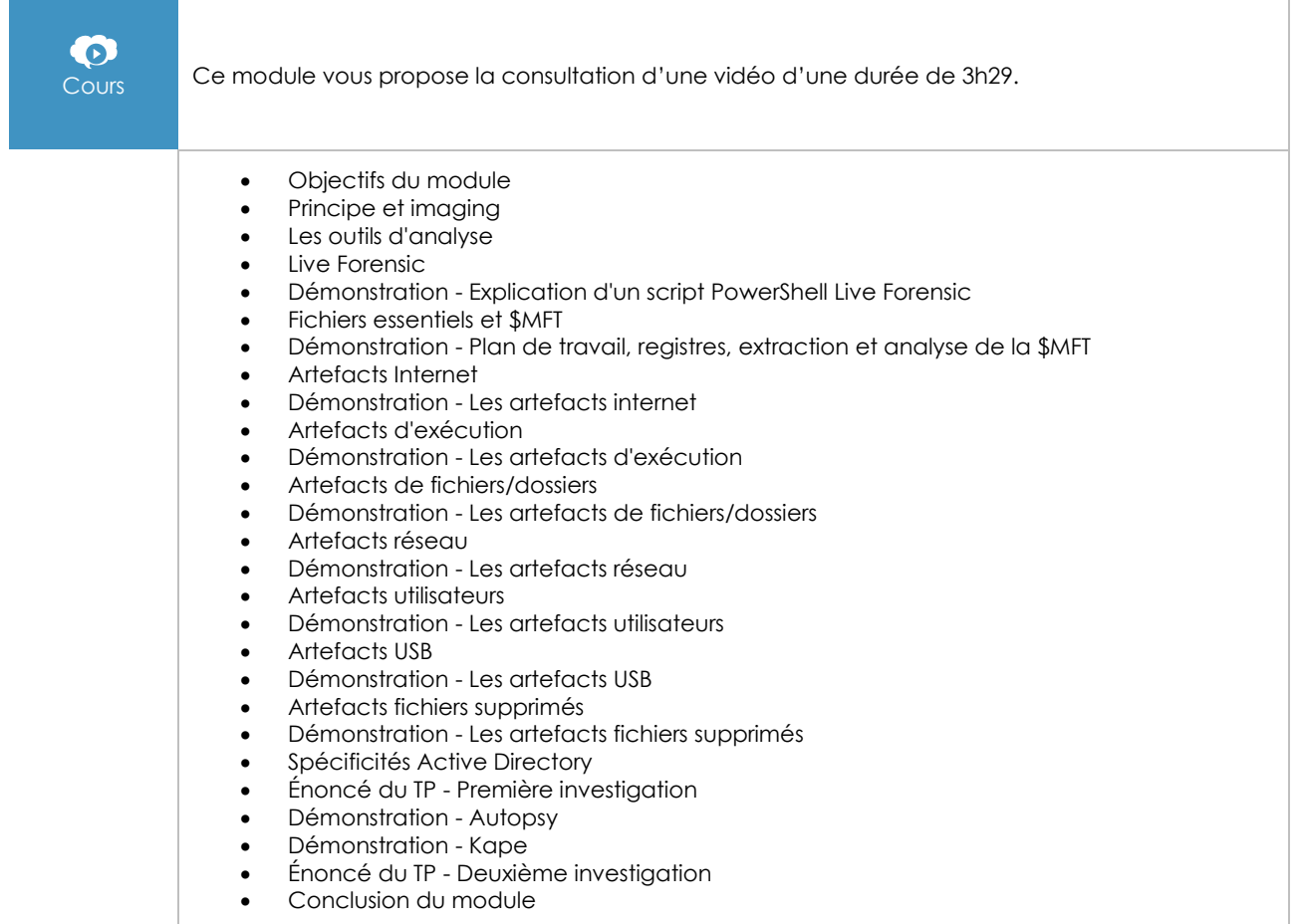

## Anti-Forensic

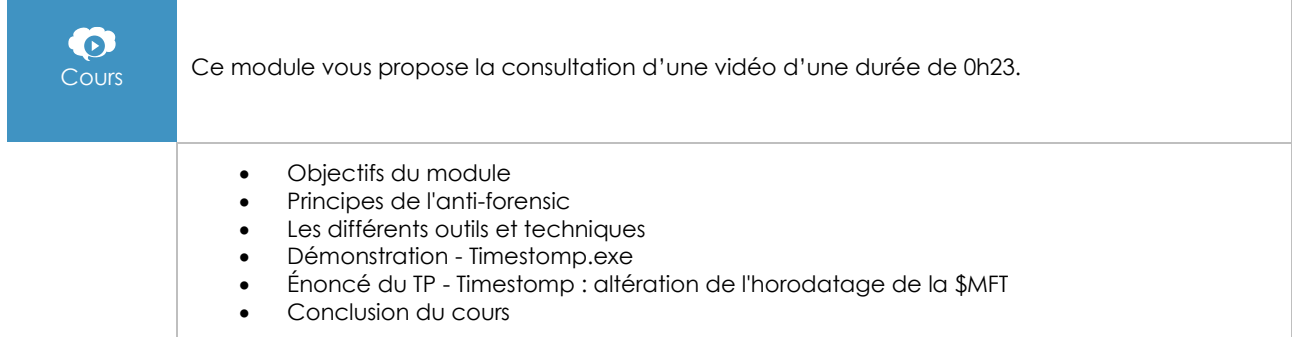